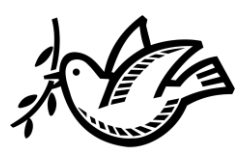

Almanaque

# **NORMAS DE PUBLICACIÓN**

# **Título en español**

(Máximo 80 caracteres; Arial 10; Justificación izquierda; Sin cursiva ni negrita)

# **Título en inglés**

(Máximo 80 caracteres; Arial 10; Justificación izquierda; Sin cursiva ni negrita)

#### **RESUMEN**

Resumen en español (de 220 a 230 palabras; Estructura IMRC: introducción/objetivo, metodología, resultados y conclusiones; Arial 10; Justificado; Sin cursiva ni negrita).

# **ABSTRACT**

Resumen en inglés (de 200 a 210 palabras; Estructura IMRC: introducción/objetivo, metodología, resultados y conclusiones; Arial 10; Justificado; Sin cursiva ni negrita).

# **PALABRAS CLAVE / KEYWORDS**

(Ver y priorizar palabras disponibles en Tesaurus: [https://bit.ly/2YMBdWr\)](https://bit.ly/2YMBdWr)

6 palabras clave en español separadas por comas y en minúsculas. 6 *keywords* en inglés separadas por comas y en minúsculas.

# **1. Introducción**

Texto aquí…

#### **Márgenes:**

Superior: 4,5 cm Inferior: 2,5 cm Interior: 2 cm Exterior: 2 cm

#### **Fuente y párrafo:**

Arial 10 Color negro automático. No emplear negritas ni cursiva. Interlineado sencillo. Sin espaciado anterior y posterior. Justificado. Espacio al final del último párrafo, previo al siguiente epígrafe.

# **Formato de citas literales:**

Citas literales en español con comillas tipográficas (« »); Citas en inglés con comillas inglesas (" ").

# **Citas en texto según APA 7** [https://bit.ly/2VjZj8N\)](https://bit.ly/2VjZj8N).

Cuando se menciona a tres o más autores, desde la primera cita se añade "et al.": Edo et al. (2019) – (Edo et al., 2019), refiriéndose a Edo, Yunquera y Bastos (2019).

En el texto y, fuera de la cita parentética, se añade "y". Dentro de la cita parentética, "&": García-Martín y Cantón-Mayo (2019) – (García-Martín & Cantón-Mayo, 2019).

# **1.1. Subepígrafes**

Texto aquí…

# **2. Epígrafes**

Texto aquí…

# **Formatos de Tablas (Normativa: APA 7)**.

Máximo **6 tablas/figuras en todo el documento.**

No se admiten tablas que excedan más de media página. En ese caso, se recomienda incorporar la información mediante enlace externo (DOI) generado en **Figshare**  [\(https://figshare.com/\)](https://figshare.com/).

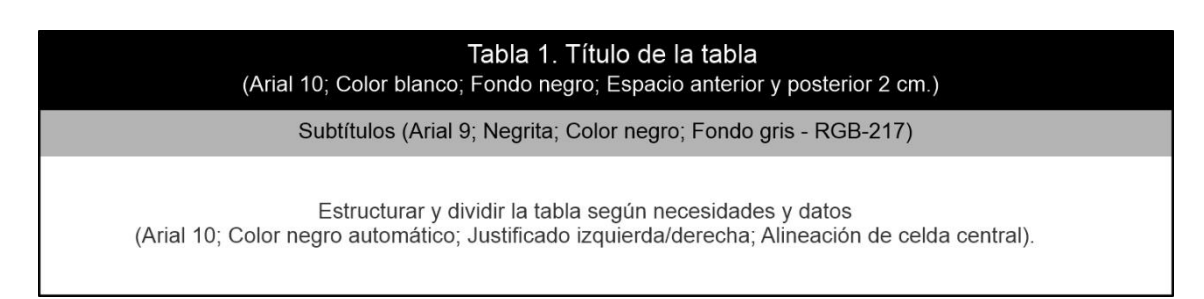

Nota. Se admiten "notas" al final de la tabla en este formato. Arial 9.

# **Formatos de Figuras (Normativa APA 7**):

# Máximo **6 tablas/figuras en todo el documento.**

Las imágenes deben introducirse entre el texto y no ocupar más de una página. Los textos en Tablas y Figuras deben ser siempre lo más breves posibles y formato en tipo Arial. La imagen debe aplicarse en formato PNG en alta resolución (300 ppi), a color.

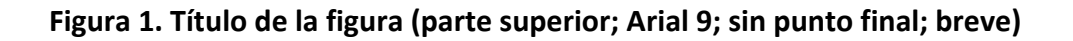

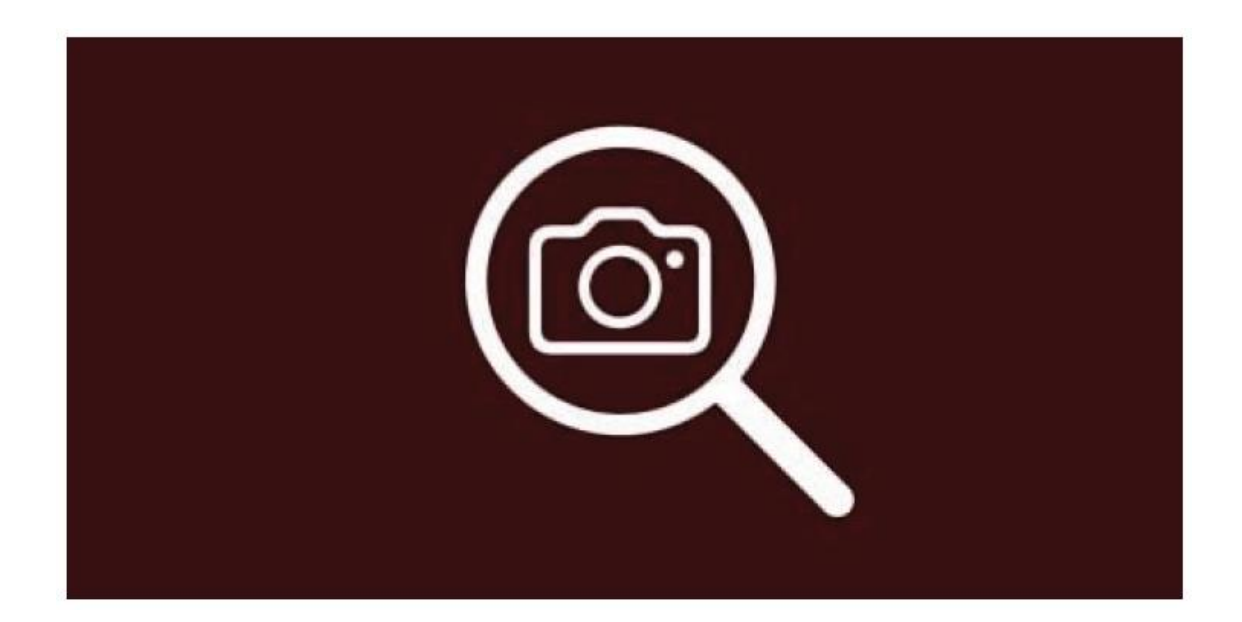

1 Ejemplo.

2 Ejemplo.

3 Ejemplo.

Las Notas se añaden en este apartado, previo a los Apoyos y Referencia (estos tres epígrafes finales no se numeran ya). Las Notas se insertarán de forma correlativa numeradas con superíndices. Formato Arial 9; Justificada.

#### **Apoyos**

Texto aquí…

Indicar apoyos institucionales de convocatorias competitivas nacionales e internacionales anonimizando indicadores de identificación XXX. Arial 9; Justificado. No se aceptan agradecimientos personales ni becas concedidas.

### **Referencias**

Texto aquí…

Introducir lista de Referencias según Normativa **APA 7**

Arial 9; Justificado a la izquierda; Interlineado sencillo; Sin espaciado anterior y posterior. No aplicar sangría francesa.

Revisar que todos los documentos tengan DOI en [https://search.crossref.org/.](https://search.crossref.org/)

En caso de no ser así, introducir los enlaces acortados con <https://bitly.com/>

No poner en los títulos mayúsculas en todas las palabras (especialmente en inglés). Solo los nombres propios y después de puntos y dos puntos.

Comprobar que los autores de la lista de referencias se corresponden con los del texto referenciado, y viceversa (verificar el cruce de referencias).

\*Las secciones del documento marcadas en rojo son comentarios técnicos. Deben suprimir estos textos del documento definitivo antes de remitirlo a través de la plataforma OJS.